# epati

## Application Security / IPS **Settings**

Product: Antikor v2 - Next Generation Firewall Guides

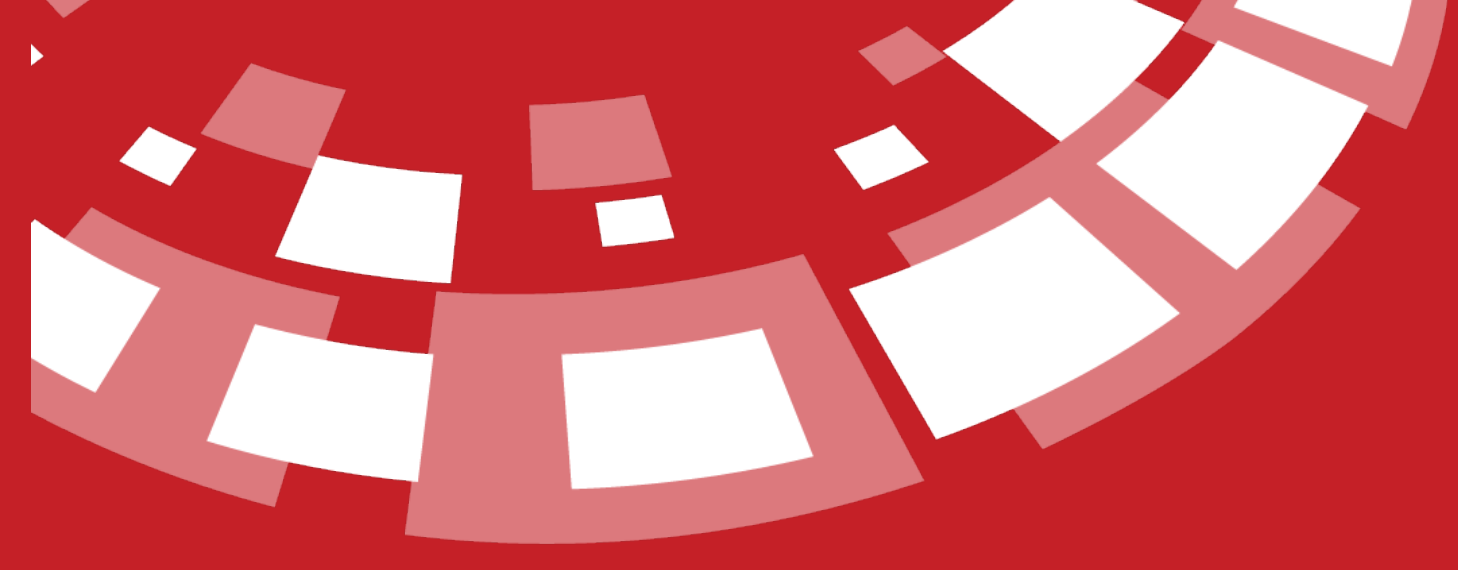

www.epati.com.tr

## epati **Application Security / IPS Settings**

General policies for Application Security and IPS Settings can be determined.

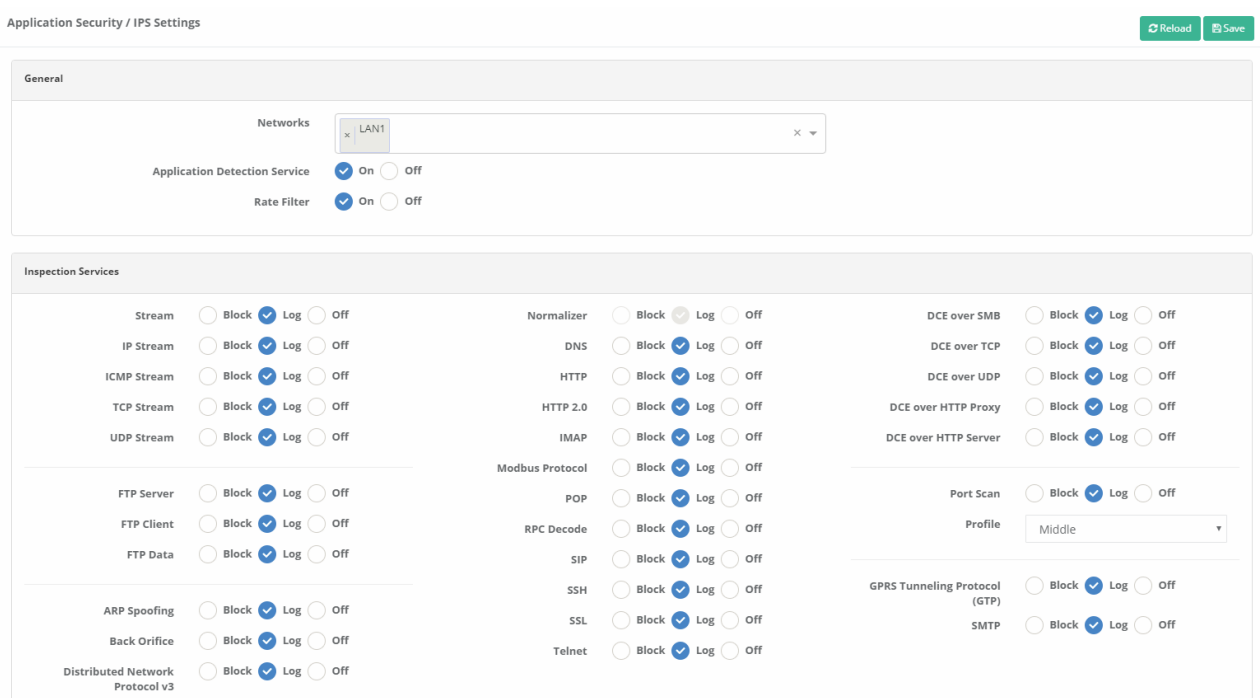

anticor. Unified Cyber Security System

#### **General**

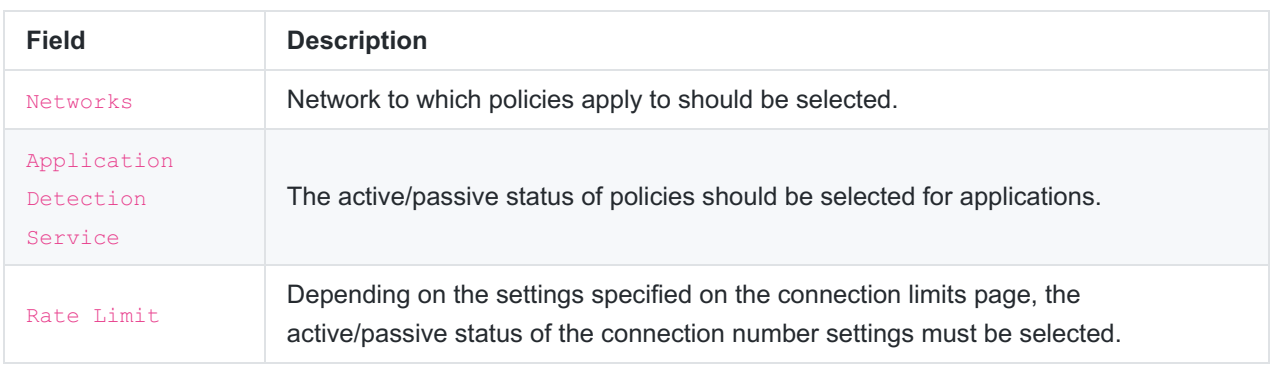

### **Inspection Services**

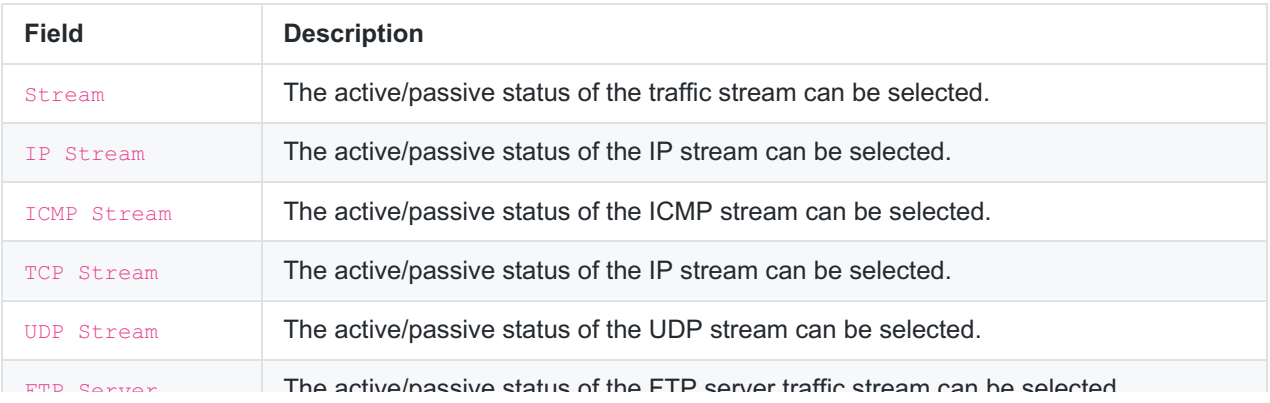

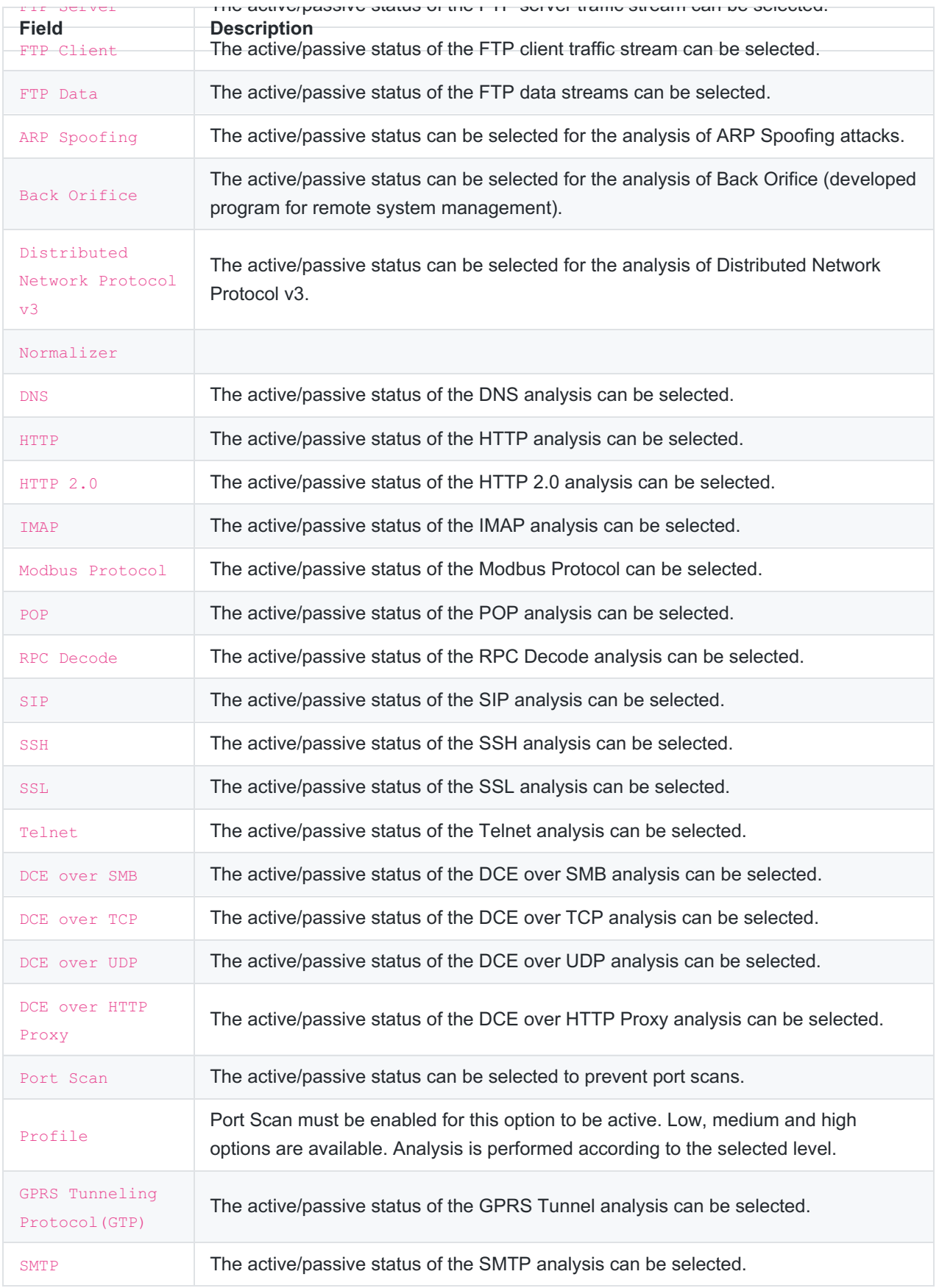

ePati Cyber Security Technologies Inc.<br>Mersin Universitesi Ciftlikkoy Kampusu Teknopark Idari Binasi Kat: 4 No: 411 Zip Code: 33343 Yenisehir / MERSIN / TURKIYE

www.epati.com.tr Minfo@epati.com.tr  $+90\,324\,361\,02\,33$ 

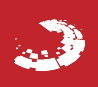